**NASA-CR-197763**

provided by NASA Technical Reports Server

## NASA/WVU Software IV & V Facility Software Research Laboratory Technical Report Series

NASA-IVV-94-006 WVU-SCS-TR-95-6 *WVU-SCS-TR-95-6*  $C$ 

r,s \_ */A\_* \_'\_/-' 'to.--"  $\gamma_{\beta}$ 5 f\_ */f*

# **Software Packager User's Guide**

by John R. Callahan

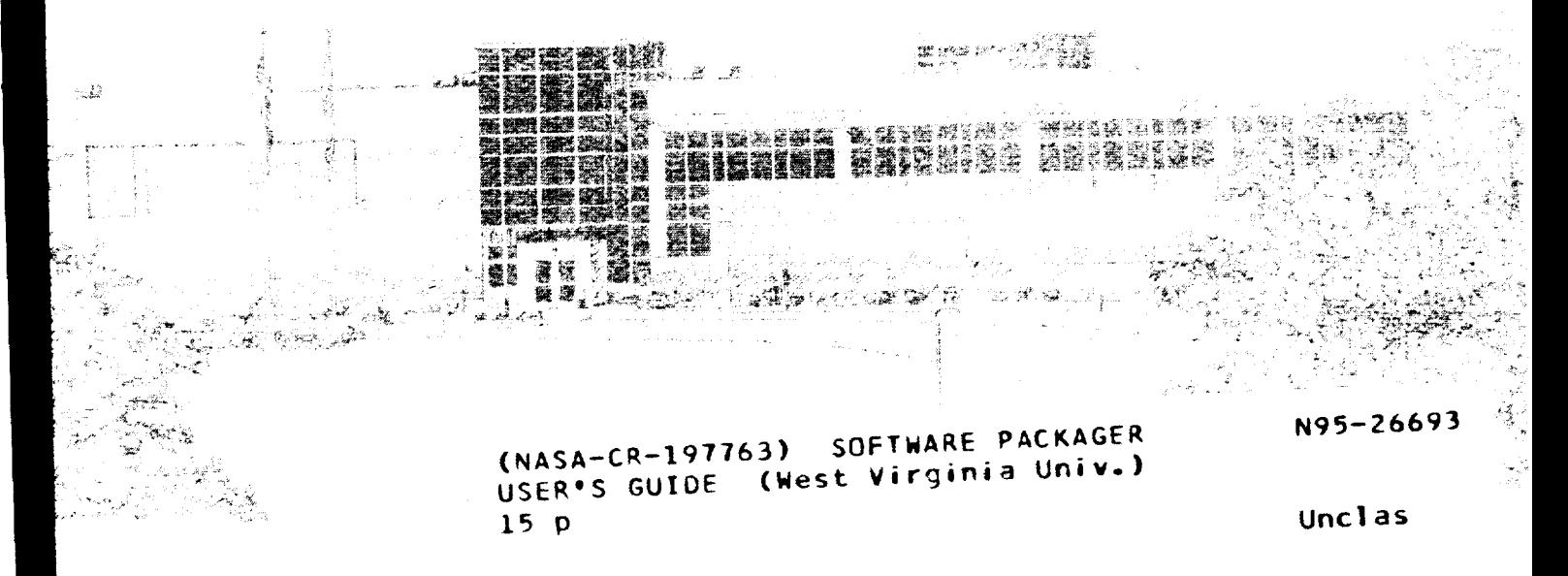

0048511 **G3/61** 

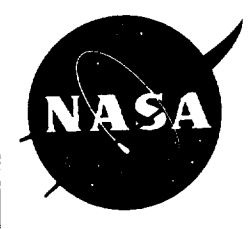

National Aeronautics and Space Administration

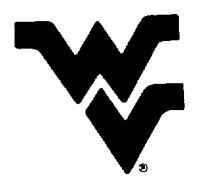

West Virginia University

According to the terms of Cooperative Agreement #NCCW-0040, the following approval is granted for distribution of this technical report outside the NASA/WVU Software Research Laboratory

*/' '}"* **-"** y- *i\_* .fs" eorge J. Sabolish Date . John R. Callahan Date

 $\ddot{\phantom{1}}$ 

Manager, Software Engineering WVU Principal Investigator

### Software **Packager User's Guide**

*John R. Callahan* **1** *Concurrent Engineering Research Center West Virginia University*

#### **Abstract**

**Software** integration is **a** growing area **of** concern **for many programmers** and **software managers because the need** to build new **programs quic.kly from existing** components **is greater** than **ever. This** includes **building** versions of software **products for multiple** hardware **platforms** gad **operating systems,** building **programs** from components **written** in **different** languages, and **building systems** from **components** that **must execute** on **different machines** in **a distributed** network. **The** goal of software integration **is** to **make building** new **programs** from **existing components** more *seamless* **--- programmers should pay minimal attention** to the **underlying configuration** issues involved.

**Libraries of** reusable **components and** classes **are important tools but only partial** solutions to **software** development **problems. Even** though **software components may** have compatible interfaces, there may be other reasons, such as differences between **execution environments, why they** cannot be **integrated.** Often. components **must** be adapted **or** reimplemented to **fit** into **another application because** of *implementation* **dif:fe,renees --- they are** implemented in **different programming** languages, **dependent** on **different operating system** resources, **or must execute on different physical machines.**

**The software packager is a tool** that **allows programmers** to **deal with** interfaces **between software components** gad **ignore complex** integration **details. The packager takes modular descriptions** of **the structure** of **a software system written** in **the PACKAGE specificgion language and produces an** integration **program** in **the form** of **a** \_. If **complex** integration tools axe **needed to** integrate **a** set **of** components, such as **remote** procedure call stubs, their use **is** implied by the packager **automatically** and stub generation tools axe invoked in the corresponding \_. **The** programmer **deals only** with **the** components themselves and **not** the **details of** how to build the system **on** any given **platform.**

<sup>1</sup>Supported **by the** Advanced **Research Projects** Agency **Grant MDA 972-91-J-1022, the Natiotml Aeronautics** and **Space** Adminis\_ation **Grant NAG** 5-2129, gad the **National Library** of **Medicine Grant N01-LM-3-3525.**

#### 1 Introduction

Software **packaging [1]** is an **attempt to present** a **unified** solution to **the problems** of building software **applications from reusable** software components. **Software packaging** hides the **difficult** problems **of** "putting **the pieces** together" **that often prevent** reuse, **make** configuration **management difficult, and prevent distribution of run-time components. The software packager** creates an **integration package** specialized for each constraint imposed by a specific run-time environment. For example, from a single **description of the** software **structure, the packager produces different** \_ **[2] for** each **hardware** platform and operating system. These MAKEFILES handle the special integration cases for each environment **such as the location of** include files, **tools,** libraries, etc.

**The** software **packager** tool (i.e.. *package* **in** the **UNIX** shell) is **a utility for** generating integration programs (e.g., MAKETILES) from descriptions of software system structures that can be ported between execution **platforms. The packager** relies on **plaffm-m-specific rules to determine** how **to** integrate **software** components. **However,** unlike **the imahe tool [3]** that **also** uses platform-specific **rules to** integrate **a portable application, the software packager** allows **more** complex **integrations of alternative implementations as weft as heterogeneous** and **distributed** components.

**The** software **packager is designed** to be **adopted** \_tally **so that existing applications can** be **quickly** and **easily packaged. Programmers can later** take advantage **of more** advanced **features** of **software** packaging. In the **first** examples below, we will **deal** with homogeneous integrations that should be **familiar** to **programmers familiar with the** *make* tool. In **later** sections, we **will** inlzoduce **more** complex integrations.

#### **2 Example**

**We** in\_oduce software**packaging with a simple example** of integrating**two homogeneous source** components written in the C **programming** language. Although this **is a simple example** where two **homogeneous** programs are integrated, it helps illustrate software packaging in terms of existing **methodologies. Given the source program (see** *User's Guide Example A):*

```
maln()
\left\langle \right\rangleint 1 = 5;printf("The factorial of d is d\n\cdot n, ifact(1));
\overline{1}
```
in **afile**main. c **and the** source**program**

```
ifact(x)
     int x;
{
     if(x < 1) return 1;
     else return (x^*ifact(x-1));
\pmb{\}
```
in the **file** fact. c. then **the** software **packager can** be used to build an **executable file** (e.g.. a. out) **from these** objects. Instead of **a** \_, the programmer describes **the** structure of the **application** in **a PACKAGE** file. **The** software packager **looks for this** software **structure** description in **the** special **file**

Package **in** the current **wccking directory.** Our **program has a simple modular structure that is described** in **the** Package file in **the PACKAGEspecification language as follows:**

```
import stdpkg;
module Maln;
module Fact;
implement Root as i
     Maln: main;
     Fact: f;
implement Main with cmain {
     F[LE-maln.c
}
implement Fact with cfunc {
    F[LE=fact.c
}
```
**This specffica6on describes an application comprised of instances of two modules (the syntax of package specifications are described** in **the next section.). Each module has a single** implementation **corresponding** to **a somw** file written in the C programming language. **The** identifiers cmain **and**  $c$ func **correspond** to types of components that implement modules. Given this description, the packager determines **if** and **how** to **build the executable.** It **uses a set** of **rules** that **is specific** to **each execution environment. For example,** in **our environment** (i.e.. **a UNIX based platform), a single** cmain **object** and 0 **or morn** cfunc **objects can be** integrated **together** into an executable **using the** C **compiler** and **linker. The use** of these **tools, however,** is **implied because** the **packager constructs the necessary automatically.**

To produce the MAKEFILE automatically, invoke the *package* command from the shell

% package

in the directory with the Package specification. The software packager will generate the MAKEFILE shown in Appendix A. The application can then be integrated by invoking

make

to build the executable **file** *a.out.*

#### **3 Basic Package Specifications**

**A package specifmation** describes the **structure** *of* an **application** in terms of **its components without** describing which implementations **are** used fix **different components** and without specifying **how** the **application** is integrated on various **execution** platforms. The goal is to express **a** truly portable description of **a software** application.

M **general, a package specification consists** *of* **module declarations** and **their** associated implementations. **In the previous example, two modules ---** Main and Fact **--- are declared. Another module, called** Root, **is autmnatically** declaredin \_c **imposed package stdpkg. The** \_mainder **of the package** consists of implementations for the modules Root, Main, and Fact. The implementation of Root is **called a** \_nlx\_ite implementation. **The** implementations of Ma£n and **Fact are called primitive implementations.**

We must alter the PACKAGE specifications presented above because they are incomplete. One problem is **that the modules Main and Fact are** unelaborated, i.e.. **they have no formal interfaces.** For **some integrations, particularly homogeneous integrations such as above, modules can be left unelaborated. The** packaser **does not require complete interface descriptkms** of **modules** in **order to be more compatible with** existing **practices.** For **more complex integrations involving heterogeneous** *or* **distributed components. however,** it **is necessary to** fully describe **an interface in terms** of **the** flmctions used **and defined by a module. We must change the** PACKAOE **specification** of **the application as follows (see** *User's Guide Example 8):*

```
import stdpkg;
module Maln {
     ume ifact(int) (int);
}
module Fact {
     def ifact(int)(int);
)
implement Root as {
     Maln: main;
     Fact: f;
    bind main'ifact to f'ifact;
}
implement Main with cmain {
    FILE=maln.c
}
implement Fact with cfunc (
    FILE-fact.c
```
The **added** lines in **the** new **PACKAGEspeci.fication are shown in** bold. They **show that the Main module** "uses" a function called ifact that has an integer as formal parameter and produces an integer result. Likewise. **the** Fact module **supplies** an **ifact** functkm with an **identical syntax.** In the composite **implementation** *of* **the Root module, the** bind clause **specifies that** all **uses and definitions of functions** in **all instances of modules be** linked **together. Further details off module declarations and the bind statement will be** explained **in** later **sections.**

#### 3.1 **Software StructureGraphs**

In general, a PACKAGE specification describes the modules and their logical connections in an application. A PACKAGE **speci.fication** for an application om'\_spoads to **a structure called a** *software structure graph* **rooted** at the **module Root.** The implement **Root as clause** is a **composition** of **two module** instances **that comprise the first** level of **the application. The form implement x as** is **used to specify a composite implementation** for any **module x. For example,** in the **specifmation above, the application's Root module as** implemented **by a composite system comprised** of **two module** instances: **an** instance of **a Main module** (named **main)** and an **instance** of **Fact module** (named **f). Thus, at the** *highest* level, **the structure** graph for **this application** looks like:

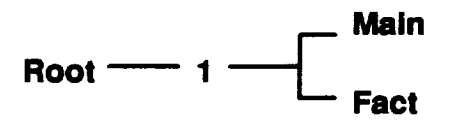

**The additional node** "1" **in the** structure **graph** is **added** to **distinguish** this **composite** implementation **of Root** firom **other possible** implementations. **All modules may have multiple, alternate** implementations.

**The** "1" **subtree of Root** is **only one possible** implementation of **the module Root (hence one possible** implementation of **the** entire **application as well). It is possible to specify alternative implementations for Root by using additional gmpleamnt Root clauses.**

**Primitive implementations for modules** can also **be specifted with** the **form** implement: **x with Y.** A primitive implementation corresponds to an **object** of type **Y** in the execution environment that implements **a module** x. *The* object **type Y may** correspond to *any artifact of any type* in the environment .... a source code fde, service, port **number,** thread, executable **program, or** a **data f'fle. Users may defme** their **own** objects **types** (see the **object** statement **for details).** Object types **may** have **various** associated properties **like Fir.m, LANGU\_UgE,LOCATION,** and **VERSION. The** object **types cautin** and **cfunc** are **defmed** in **the imported** stdpkg file. **Primitive** implementations of **modules** are **found at** the **leaves** of **a** software structure graph **because** they cannot be **further** elaborated. **The last** two clauses in **the PACKAGE** specifications above are primitive implementations of the Main and Fact modules respectively. With these implementations, **the** final software structure graph **for our example looks** like:

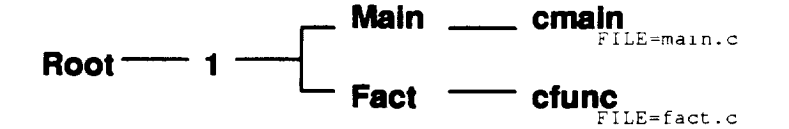

In this **structure** graph, all **modules** have only single implementations. **It is** possible to assign **multiple** implementations **to** any **module** including **the Root module. The** software **packager will choose appropriate** implementations **for each** module **based** on integration *rules* **specific to a particular execution platform** (e.g.. **machine** and **operating system). For example, suppose we** implement **the** Sain **module in FORTRAN (see** *User's Guide Example C):*

```
n = 5nresult = 1fact(n)
      write(6,10) n, nresult
i0 format('The factorlai of ',[5,' is ',15)
      end
```
and **add** the **following primitive** implementation to **the Package** specification:

```
implement Maln with fmaln
   FILE=main.f
```
}

**for** the Main **module where** the object type fmaainhas associated **properties appropriate for a** FORTRAN implementation with a main entry point. The FORTRAN implementation in main. f must support the Main module specification. **This** alternate implementation **for** the Main **module** would **make** the **structure graph look like**

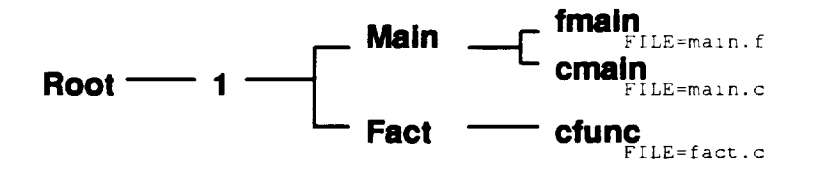

**The packager will** choose the **appropriate** collection of implementations that are **viable (i.e., they can be** integrated) **in the** target environment. By analogy, software packaging is **like compiling a program.** A **compiler** translates source code into **a machine** program that can **be** assembled into an executable **program.** A **packager** translates **a** software system description into an integration **program** that **can be invoked** to **build the** executable **program.**

**In the case where two or more implementations are viable for a module, the packager chooses nondetenninisticaUy between them.** To **force the packager to distinguish** between implementations, **a programmer can use constraints** to **eliminate candidate** implementations. **Constraints are described in a later section.**

**Our examples have illustrated basic packager techniques in which** two **software components are integrated.** While homogeneous integration can be done with existing tools (e.g., MAKE and MAKE), the **packager can** be **used** to **specify and build more complex, heterogeneous, and** distributed **configuratkms. Homogeneous integration is simply the degenerate case of the more general concept of software packaging. Packaging subsumes these existing techniques and expands** on **them into more general forms of software integration.**

#### **3.2 Attributes**

All components in a package specification can be assigned attributes (i.e., key-value pairs). The scope of an **attributeconsistsof the entiresoftwarestructure**subgraph below **the node** in **which the attribute**is declared.**For** example, if**we** declare**theattributeaZCH=aparc** in **the Root composite** implementation, then **the** ARCH **attributeis visible in both the** \_rimitive **implementation** nodes of **the plain** and **Fact** modules (see**User'sGuide Example D):**

```
\cdotsimplement Root as {
     ARCH=spare
     Main: main;
     Fact: f;
implement Main with cmain (
     FILE=maln-$(ARCH).c
}
\cdots
```
**Again, the value of** the **FIT.v.attribute**of **the cma£n** implementationof **the tda£n module would** be main-sparc, c. The reference**to the attribute\$ (ARCH)** in **the primitive**implementationof Main searches up the software structure graph for a declaration of ARCH.

**The** results of shell commands **can** also be **assigned** to **attributes. The form** of **a standard attributes assignment** is **(see** *User's Guide Example E):*

ARCH=sparc

To assign the result of a shell command, use the form

ARCH := arch

**where the** right-handside **is a** validUNIX shellcommand. In **thisexample, the** ARCH **attribute**is assigned the hardware architecture type using the UNIX arch command.

#### **3.3 Parameters**

**Modules** and their implementations in PACKAGE specifications can have formal parameters that are bound to **actual parameters when a module** instance **is created** in **a composite** implementation. **For example, consider the** following **PACKAGE specification for a simple** example in **which the source** file **name** is **dependent** on a **parameter (see** *User's Guide Example F):*

```
\sim 10 .
module Mazn(x);
\sim .
implement Root as (
     Maln: maln(sparc);
      \cdots}
implement Maln(x) with cmain \{FILE=maln-$(×).c
}
\ddotsc
```
**where** the **FILE** attribute of the cmain implementation of the Main module would be main-sparc.c. Formal parameters can also be used in composite implementations of modules. To access the value of a **formal** parameter the form  $\phi(x)$  is used where x is the name of the formal parameter. This form is identical to accessing the values of graph-scoped attributes.

#### **3.4** Constraints

Attributes are **useful, but** their **full utility** is realized **when combined with constraints.** Constraints may be **declared at** any **node in** a **software structure graph. The scope of** a constraint **is** the **same as the scope** of an attribute: all subgraphs below the current node in the software structure graph. For example, if we **want** to **resffict** the selection of **a particular** implementation for **the** Main module to **a fast** implementation (e.g., an **implementation** using static **arrays instead** of **dynamic allocation),** the **constraint** ARCH==sparc **can** be **set** in **the composite** implementation **for the Root module** as follows **(see** *User's Guide Example G):*

```
\ldotsImplement Root as I
     ARCH:-sparc
     Maln: maln;
     Fact: f;
}
implement Main with cmain {
     ARCH=801FILE=maln-lrls.c
}
implement Main with cmain {
     ARCH=sparc
     FILE maln sun4.c
\bar{r}\overline{a} , \overline{a}
```
In this case, the second implementation of Main is chosen because it satisfies the higher level constraint **on** the ARCH attribute. **The** resulting **manufacture** graph would be

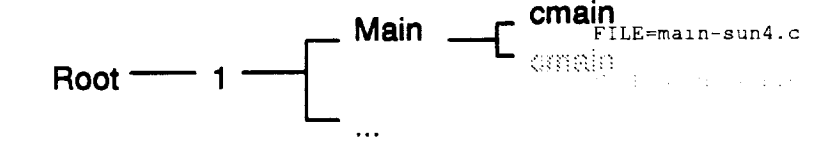

**The alternative implementation of the** Main **module was eliminated from consideration (shown in gray). This technique has** also **been used** *to* **maintain and package multiple versions of an application from a single Package specification.**

#### **3.5 Object Types**

The primitive implementation types cmain and cfunc are called object types and they are declared in **the** stdpkg **impor\_d fde as:**

```
object cmain : cobj {
    ENTRY=main
}
object cfunc : cob_;
```
**where** both **object types** inherit **attributes from a parent type** cobj that is **defined** as

```
object cob] : object {
    LMGUAGE=C}
```
**These object** types are **declared** in the stdpkg imported**file.** Users **may declare their own object types** and corresponding attribute assignments.

#### **3.6 Module Ports**

One of the more advanced features of software packaging deals with its capabilities as a module interconnection language (MIL). In the first example, the Main and Fact modules were unelaborated, i.e., they **were declared without** any **formal** module interface:

```
module Main;
module Fact;
```
**But we then elaborated the interfaces for these modules** as **a series** of **ports** that describe **the** use and **definitions of** functions **as follows:**

```
module Main
    use ifact(int)(int);
}
module Fact {
     def ifact(int)(int);
}
```
**The** elaborated **module interlaces** describe **the resources** used **and** provided **by a component so that** it is **completely** encapsulated. **This approach** is **different** than traditional **object-oriented programming where only provided resources (e.g.. methods) are part** of an object's **interface description. Module interconnection languages like the PACKAGEspecification language subsume the object-oriented approach because module instances** can **be nested** in **composite** implementations **of more abstract modules.**

#### **3.7 Bindings**

Module interface ports are connected together with the use of binding statements in composite  $implementations (see User's Guide Example H):$ 

```
implement Root as (
    Main: main;
    Fact: f;
    blnd maln'ifact to f'ifact;
}
```
The **packager produces a** f'de **named** a .pkq (the **default name)** that contains all the bindings in **a** specification. The file is accessed by stub generators during the integration phase (e.g., during the execution of the MAKETILE). At that phase, other tools can determine if the integration is viable. For **example, the package specifications:**

```
import stdpkg;
module Main I
     use ifact(int)(int)
}
module Fact {
     def ifact(int)(int
}
implement Root as (
     Maln: main;
     Fact: f;
     bind maln'ifact to f'ifact;
}
implement Main with cmain (
     FILE=maln.c
}
:mplement Fact wlth rpcsvc I
     PROGRAM=4516
     VERSION=I
     LOCATIC:N=hopper.cs.wvu.edu
}
```
**During the integration process, external tools** like **stub generators can use** the a. pkg file to **generate** the **needed** "glue" **code. Such extra code is often needed to implement connections between components in run-time execution environments.**

#### **4 Package Imports**

Files imported into PACKAGE specifications are found in a directories named by the PKGIMPORT **environment** variable **or** by using the -I command fine **option.** Unlike the **include mechanism** in the C **preprocessor, the packager does not simply** expand **the** imported **file inline. Instead, it searches** the **import** directories for files whose extension is ".pko" (package object file). This file is then imported into the **packaging process during construction of** the **software structure graph.**

#### **5 Package Library**

**If the environment** variable PKGLIBRARY is set **or the -L** option is used, **the packager will** search **the specifu\_d** directories **for** all files **X.pko where X** is the **name** of any **module** that **needs** expanding in the software **structure** graph. **Thus. if we** specify the **command:**

#### % *package* -L/usrllocalllib

in **our previous** example **of the factorial application, the packager will** search **the directory/usr/local/lib** for the fries Main.pko and Fact.pko. In **this** fashion, **developers can** transparently **share** reusable componentsas**alternative** implementations **in** their **applications.**

#### **6 Basic Rule Specifications**

Normally, **developers should not** be concerned **with packager rule specifications.** Skip **this section if you** ate not **a system administrator.** Software **packager rules** are relatively **fixed for** any **execution** environmont and **shared by** all **developers** in **the envircmment. Rules resemble attribute** grammars **because**

they **describe the** abstract **form of** integration **processes in** an **environment, e.g., the abstract form of legal** MAKEFILES. For example, the rules used to produce the Makefile shown in Appendix A is shown in Appendix **B.**

**In general, a** rules file is **a** "grammar" **consisting of individual rules** such **as**

```
cmain cfuncs
\pm i\sim . . .
```
where exec **is** on **tim left-hand** side of **the** rule, cmain **and** cfuncs are **on the right-hand** side of **the** rule. The labels exec and cfuncs represent **non-terminal** object **types.** Non-terminal object **types are** found on **the** left-hand **side** of rules. The cmain, however, label represents **a** terminal object **type. It** is not on **the** left-hand **side** of any **rule.**

**The goal** of **the packager** is **to** fred **a tree whose** internal **nodes correspond to rules** in **the abstract** grammar and **whose** leaves **correspond to a complete** set of **primitive implementations** in **a given software** structure graph. **The** resulting **tree. if found, is** called **a** *software manufacture graph.* **The packager operates** in **two phases:**

- . **Perform** a depth **first,** backtracking **search** of **the rules** to fred nodes corresponding **to** *all* **leaf** nodes **of the** structure graph.
- **.** If **a** complete graph is **found,** then **execute** actions associated with **the** graph **starting** at the  $e \times e^2$  node in the manufacture graph.

If **the packager does** not fmd **a** manufacture graph, then it **is** *not possible* to integrate **the application in the target environment. There is no five lunch or magic[ The tools** to integrate **a system must exist. The packager only hides their use** from **developers.**

**The rules express the** integration **processes** availablein an **environment in terms** of *abstract software manufacture graphs.* **A set of rules for** an **environment describe the abstract software manufacture** graphs and **look something** like **an attribute** grammar. A **specific software manufacture** graph, **called a conaete software manufacture graph, corresponds to the** integration tree **if it** exists. **For** example, **the manufacture** graph **for our second** example **(with** an **alternative** implementation of **the Main module** in **FORTRAN):**

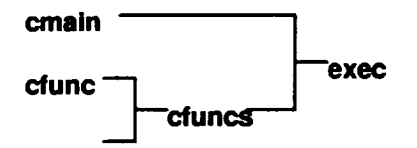

is **found by** the **packager giventhe rules** in **Appendix B. Again,** these **rules are shared by all users** in **an environment** and **maintained by the system administratox. Normal users** should **never** deal **with or have** to **write such rules. The** leaf **nodes** of **the** concrete **manufacture** graph **above correspond** to **the** leaf **nodes** of **the software smmmre** graph. **Another** view of **the packager process** would be **to** take **the software Stnlcture** graph and **the manufacture** graph and **commct** the two **structures together like this:**

**<sup>2</sup>The** type of **target** object that the **packager builds is not** limited **to executables. It** can be **used** to **build documents** (e.g.. **dvi** flies), **libraries,** and **other** composite software **objects.**

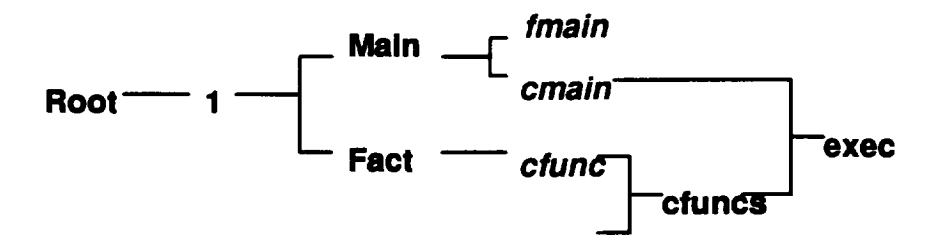

**This** view, **called** a *software production graph,* **presents** a **clear** view **that** the fmain **implementation** of **the** Main **module is** not *chosen* **but** all **primitive** implementations are accounmd **for** in the **manufacture** graph. Once **the manufacture** graph is **detexmined, then** the **packager can execute** actions associated **with** *each* node **starting from** the **root** (of the **manufacture** graph, not the software **structure** graph). **The** actions arc **contained** in the : **{ ... } clause after each rule.** Actions are **comprised of** commands **(one** per line). In the rules in Appendix B, the first command,

```
exec : cmain cfuncs
        %all: $1.APPNAME
```
**will** produce **the output**

all: a.out

**where the** ""**%"** symbol directs the **subsequent** line to the **current output** fde. **By default,** the **current output** file is the MAKEFILE. The characters "all: " are echoed directly into the output. The clause \$1. APPNAME directs the packager to insert the **value** of the APPNAME **attribum** of the fast **object** on the **right-hand** side of the associated **rule.** In this case. \$1 **refers** to the cmain object and the **value** of its APPNAME **attribute is** the string a. out. **This** attribute is **declared** in the **definition** of **the** Root **module** in the stdpkg file.

Commands **on subsequent** lines in the action associated with the **rule** work in the **same fashion. The** command

%\$1.APPNAME: \$1.FILE:r.o \$2(OBJS)

**iUus\_rates** two interesting **features.** First. in the clause \$1. F I LE : r. o, the **:** r represents an **operation** that specifies that a single file extension be stripped from the value of the \$1. FILE attribute value. In this case, the value of \$1. FILE (e.g., the FILE attribute of the cmain object) is main.c. Thus, the value of \$I **.FILE:r is the** string "main" **sinc¢ the** extension ".C"is stripped **off. Then,** the extension ".o" **is** just appended to this to **form** the **output** string **"maln.o" for insertion** in the **output line.**

**The** subsequent \$2 (OBJS) clause **does not** access an **attribute** of **a primitive implementation** object **By** analogy **with attribute** grammars, the OBJS value is **a synthesized attribute** of the subm\_e **rooted at** the cfuncs branch of the node associated with the <u>exec : cmain cfuncs</u> rule. In the rule cfuncs ... cfunc cfuncs, the clause

[ {OBJS) \$I.FILE:r ".o" \$2(OBJS) ]

**declares**the synthesized**attribute**OBJS associated**with** each **node.** The rule**for**cfuncs also **has** an alternative rule whose right-hand side is empty:

> cfuncs : cfunc cfuncs ← empty rule  $\ddot{ }$

If the first part of the rule fails in a search, the second part of the rule will always succeed. The second **part of the rule does** not **declare any synthesized attributes or actions.**

**Finally, in the action associated with the rule cexec : cmain cfuncs, the command \$2 on the last** line of **the action:**

```
exec : cmain cfuncs
           :{
           \sim \sim \sim$2
           ÷.
           \ddot{i}
```
directs the packager to execute the action of the node associated with the second object on the right-hand **side** of **the rule. Thus, the** \$2 **clause executes the** action associated **with the** cfuncs **:** cfunc **rule. Table 1 shows all commands possible in rule** actions and **their semantics.**

**The resulting** \_ is **shown in Appendix A. The rules capture the abstract form** of **all** that integrate **C programs. Through the use** of both **inherited** and **synthesized attributes, the output MAKEFILE** is customized.

#### **7 References**

- [ **1]** J. Callahan and J. **Pu\_rtilo. A packaging system for heterogeneous** execution environments. *IEEE Transactions on Software Engineering.* **Julle** 1991. **Volume** 17. **Number 6. pp.** 626-635.
- [2] **Feldman, S., Make: A Program for** *Maintaining* Computer **Programs, Software** Practice **and Experience, April 1979,** Volume **9, Number 4, pp. 255-265.**
- **[3] McNutt, D., Imake: Friend or Foe?, SunExpert, November 1991,** Volume **2. Number 11, pp. 46- 50.**

#### **Appendix A: A simple MAKEFILE**

```
all: a.out
a.out: maln.o fact.o
     cc -o a.out main.o fact.o
maln.o: maln.c
    CC -C main c
clean::
     rm -f main.o *~ core a.out *.b
clobber::
     rm -f main.o a.out *~ core a.out *.b.
fact.o: fact.c
     cc -c fact c
clean::
     rm -f fact.o
clobber::
     rm -f fact.o
```
#### **Appendix B: A simple rules file**

```
exec
           : cmaln cfuncs
            \pmI\pm%all: $1. APPNAME
             \ast%$1.APPNAME: $1.FILE:r.o $2(OBJS)
            % cc -o $1.APPNAME $1.FILE:r.o $2(OBJS)
            %
             %SI.FILE:r.o: $1.FILE
             \text{%} cc -c \text{S1.FILE}%
             %ciean: :
             % rm f SI.FILE:r.o *~ core a.out *.bak
             \frac{2}{3}%clobber::<br>% rm -f
                  rm -f $1.FILE: r.o $1.APPNAME *~ core a.out *.bak
             %
            $2[,
            \mathcal{T}cfuncs
              : cfunc cfun
              [ (OBJS) SI.FILE:r ".o" S2(OBJS)
            :i
            $1.FILE:r.o: S1.FILE<br><math display="block">8 \qquad \text{c}c - c S1.FILE</math>cc - c $1.FILE
             \mathbf{Q}^{\text{eff}}%clean: :
            \frac{2}{3} rm -f $1.FILE: r.o
             %clobber::
             % rm f $1.F[LE:r.o
             $2
             \rightarrow\bar{z}\mathcal{V}^{\pm}
```
 $\mathbf{v}^{\mathrm{in}}$